#### МИНОБРНАУКИ РОССИИ

## **ФЕДЕРАЛЬНОЕ ГОСУДАРСТВЕННОЕ БЮДЖЕТНОЕ ОБРАЗОВАТЕЛЬНОЕ УЧРЕЖДЕНИЕ ВЫСШЕГО ОБРАЗОВАНИЯ «ВОРОНЕЖСКИЙ ГОСУДАРСТВЕННЫЙ УНИВЕРСИТЕТ» (ФГБОУ ВО «ВГУ»)**

**УТВЕРЖДАЮ** Заведующий кафедрой экономической теории и мировой экономики  $\mathcal{M}\mathcal{M}\mathcal{N}$  д.э.н., проф. Т.Н.Гоголева 18.05.2023 г.

# **РАБОЧАЯ ПРОГРАММА УЧЕБНОЙ ДИСЦИПЛИНЫ**

Б1.В.14 Статистические методы прогнозирования

- **1. Код и наименование направления подготовки:** 38.03.01 Экономика
- **2. Профиль подготовки:** Экономика рынков
- **3. Квалификация выпускника:** бакалавр

**4. Форма обучения:** очная

**5. Кафедра, отвечающая за реализацию дисциплины:** кафедра экономической теории и мировой экономики

**6. Составители программы:** Азарнова Т.В., д.т.н., профессор кафедры экономической теории и мировой экономики

**7. Рекомендована:** Научно-методическим советом экономического факультета ВГУ от 20.04.2023 г., протокол №4

**8. Учебный год:** 2026/2027 **Семестр:** 7

## 9.Цели и задачи учебной дисциплины

Целью освоения учебной дисциплины является формирование способности применять статистические методы анализа отечественных и зарубежных источников информации для прогнозирования социально-экономических процессов и явлений и готовить информационный обзор.

Задачи учебной дисциплины:

- применять статистические методы обработки информации для прогнозирования экономических процессов в целях проведения исследований рынка и сегментации рынка;

- анализировать социально-экономическое развитие и потенциал организации для подготовки информационного обзора на основе отечественных и зарубежных источников.

## 10. Место учебной дисциплины в структуре ООП:

Дисциплина относится к обязательным дисциплинам вариативной части базового цикла. Для изучения курса необходимы базовые знания высшей математики, теории вероятностей, математической статистики.

## 11. Планируемые результаты обучения по дисциплине/модулю (знания, умения, навыки), соотнесенные с планируемыми результатами освоения образовательной программы (компетенциями) и индикаторами их достижения:

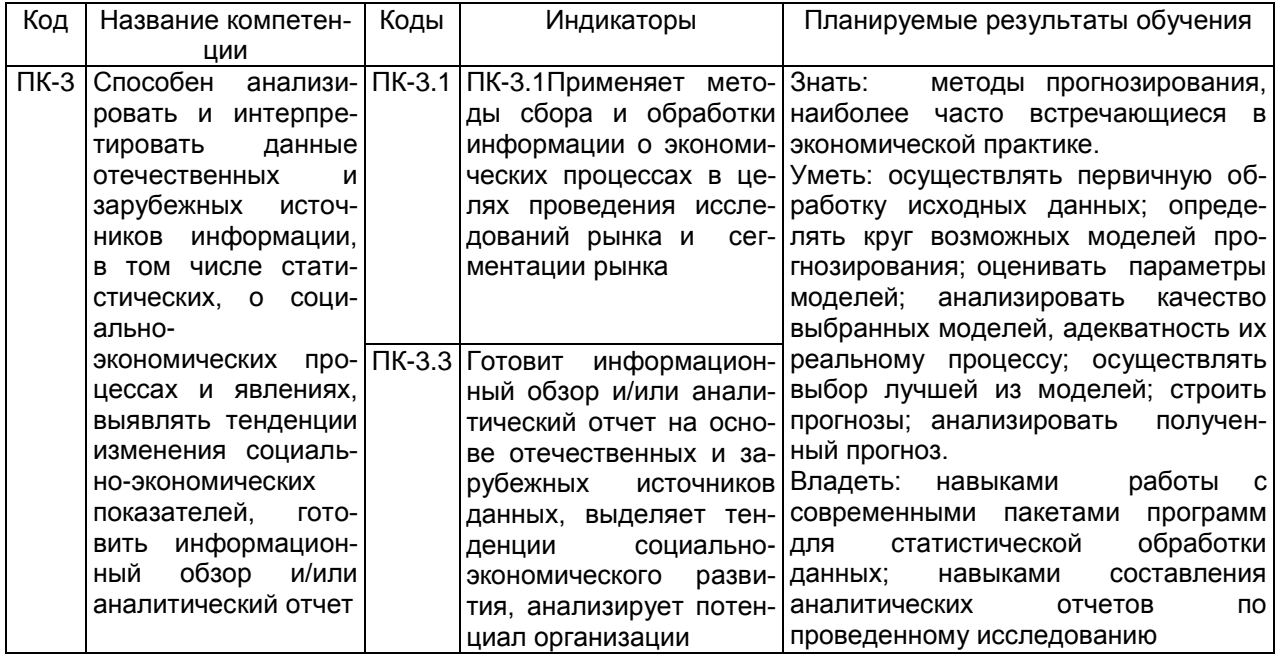

12. Объем дисциплины в зачетных единицах/час - 3 ЗЕТ / 108 час.

Форма промежуточной аттестации - экзамен

### 13. Трудоемкость по видам учебной работы

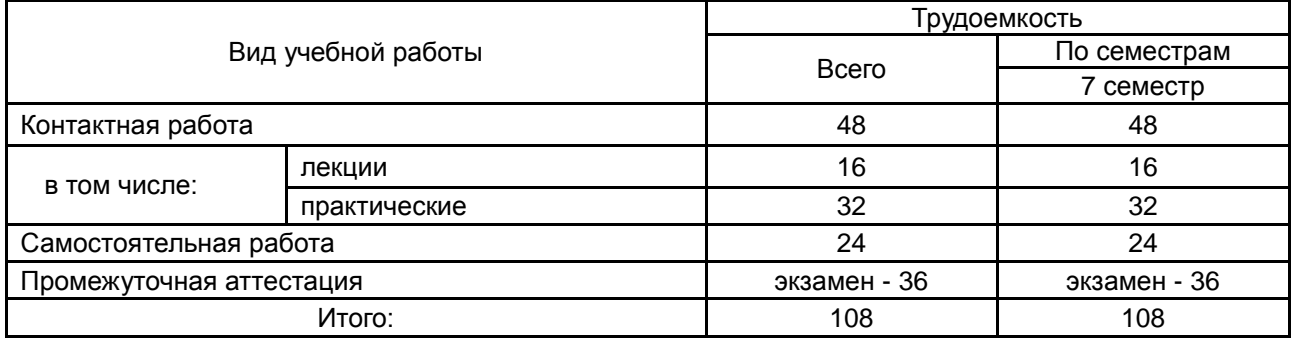

## 13.1. Содержание дисциплины

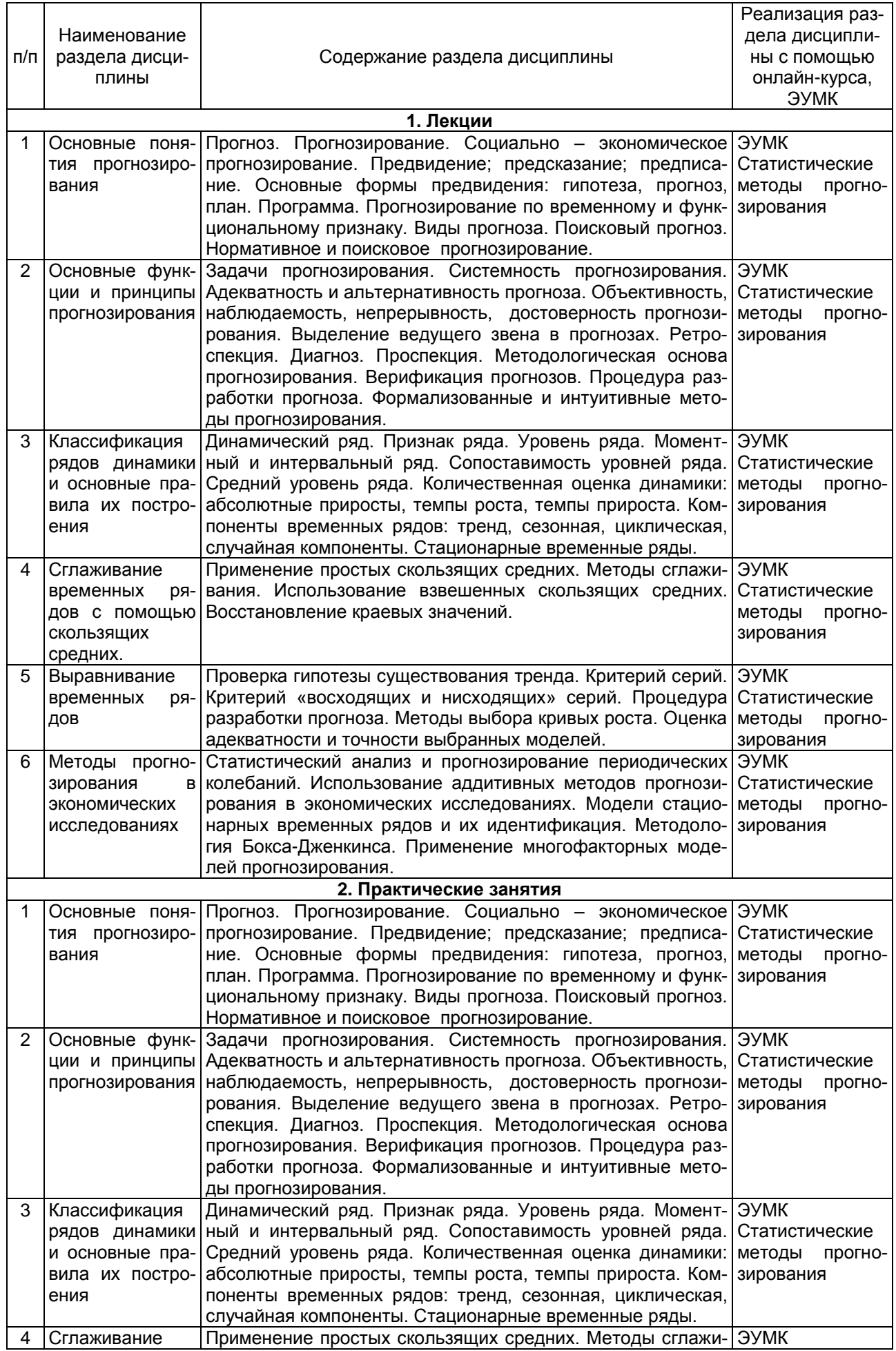

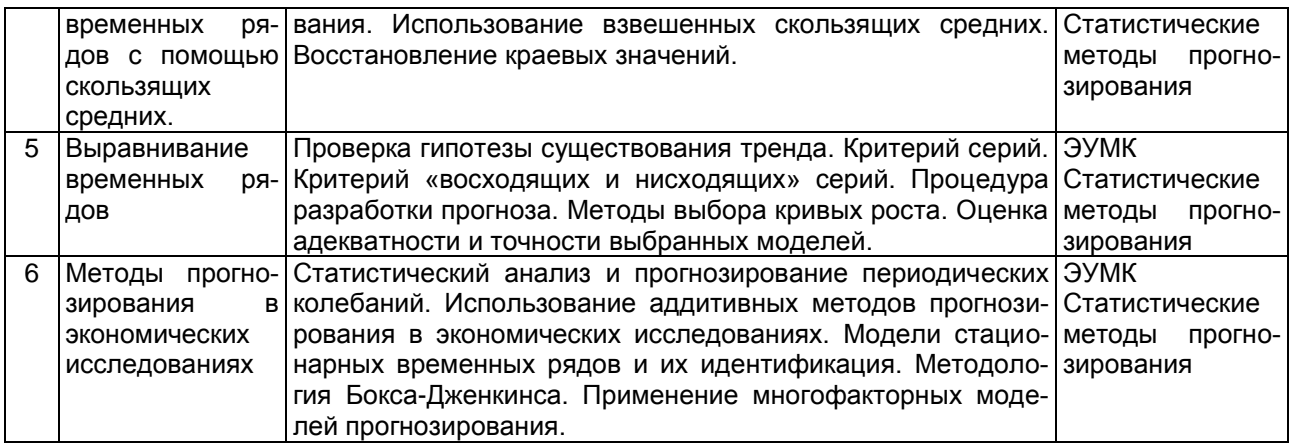

#### **13.2. Темы (разделы) дисциплины и виды занятий**

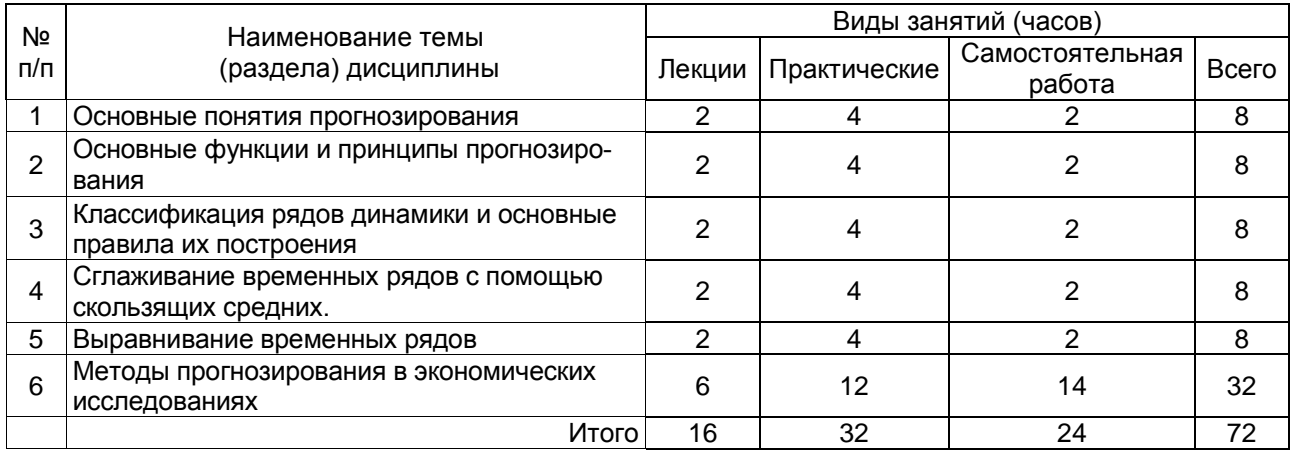

## **14. Методические указания для обучающихся по освоению дисциплины**

Для лучшего усвоения материала студентам рекомендуется домашняя работа с конспектами лекций, презентациями, выполнение практических заданий для самостоятельной работы, выполнение лабораторных работ, использование рекомендованной литературы и методических материалов. В рамках общего объема часов, отведенных для изучения дисциплины, предусматривается выполнение следующих видов самостоятельных работ студентов (СРС): изучение теоретического материала, выполнение в пакете статистического анализа данных заданий по темам, изученным на лекционных и практических занятия.

При использовании дистанционных образовательных технологий и электронного обучения выполнять все указания преподавателей, вовремя подключаться к online занятиям, ответственно подходить к заданиям для самостоятельной работы.

## **15. Перечень основной и дополнительной литературы, ресурсов интернет, необходимых для освоения дисциплины**

а) основная литература:

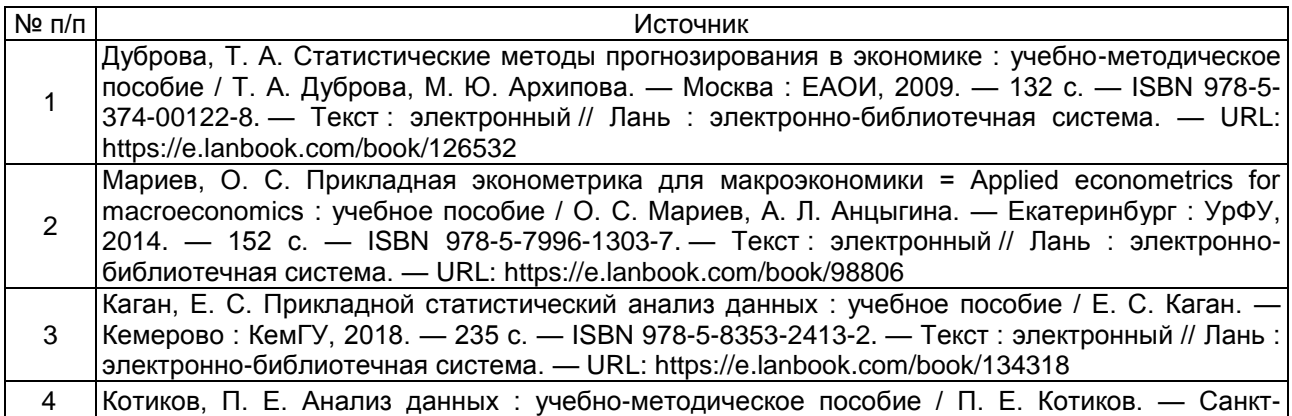

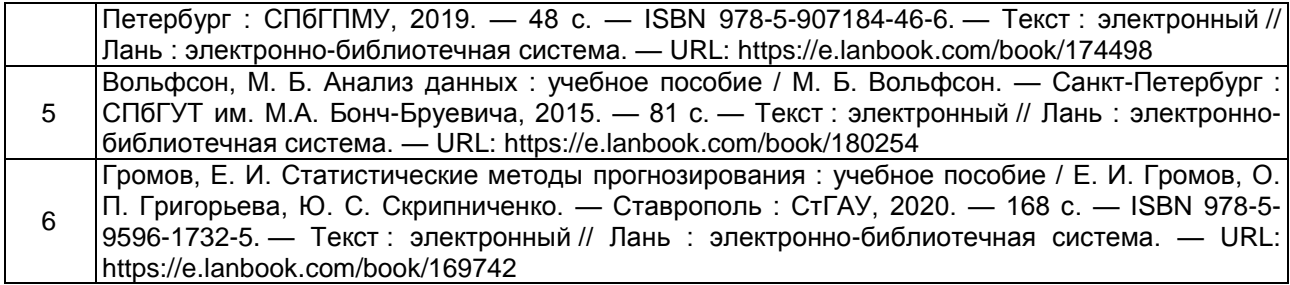

б) дополнительная литература:

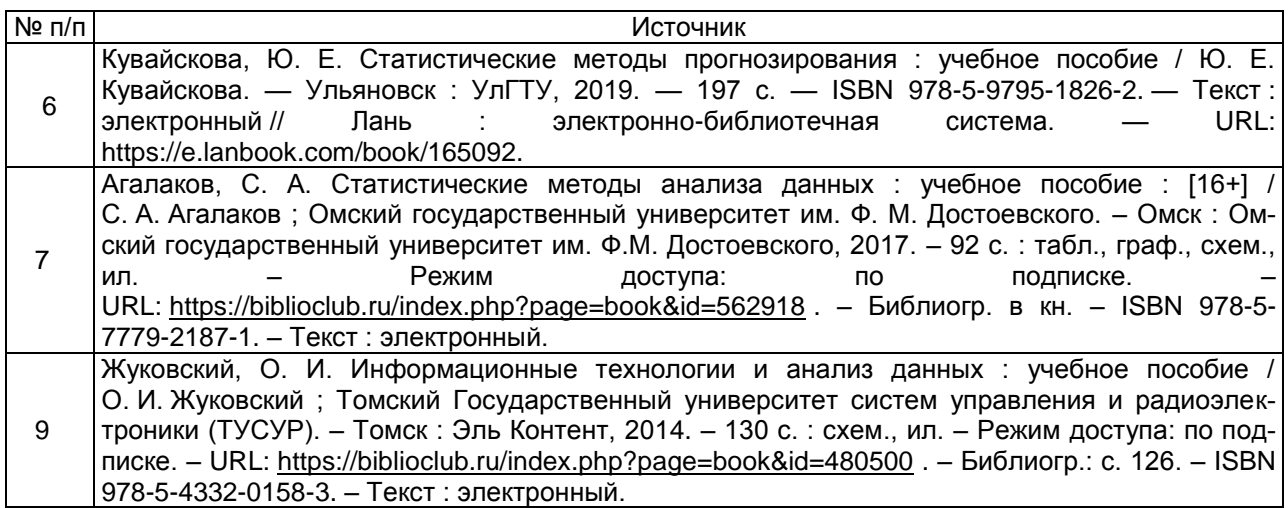

#### в) информационные электронно-образовательные ресурсы (официальные ресурсы интернет)\***:**

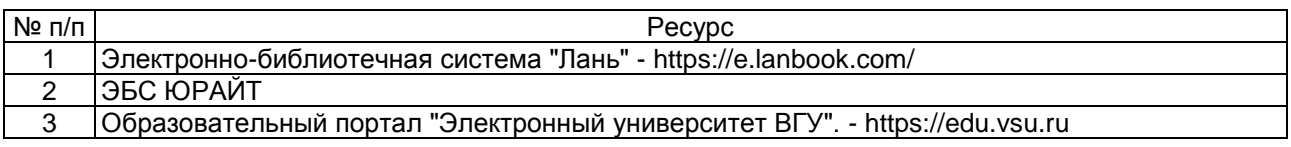

## **16. Перечень учебно-методического обеспечения для самостоятельной работы**

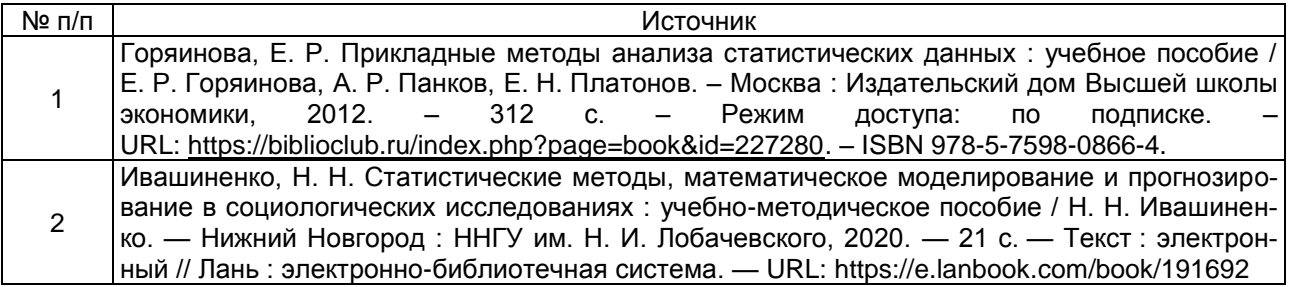

## **17. Образовательные технологии, используемые при реализации учебной дисциплины, включая дистанционные образовательные технологии (ДОТ), электронное обучение (ЭО), смешанное обучение):**

При реализации дисциплины могут использоваться технологии электронного обучения и дистанционные образовательные технологии на базе портала edu.vsu.ru, а также другие доступные ресурсы сети Интернет.

**18. Материально-техническое обеспечение дисциплины:** Учебные аудитории для проведения учебных занятий (лекционных, практических), оснащенных оборудованием и техническими средствами обучения: специализированная мебель, проектор, экран для проектора, компьютер c возможностью подключения к сети "Интернет", проводной микрофон, комплект активных громкоговорителей

## 19. Оценочные средства для проведения текущей и промежуточной аттестаций

Порядок оценки освоения обучающимися учебного материала определяется содержанием следующих разделов дисциплины:

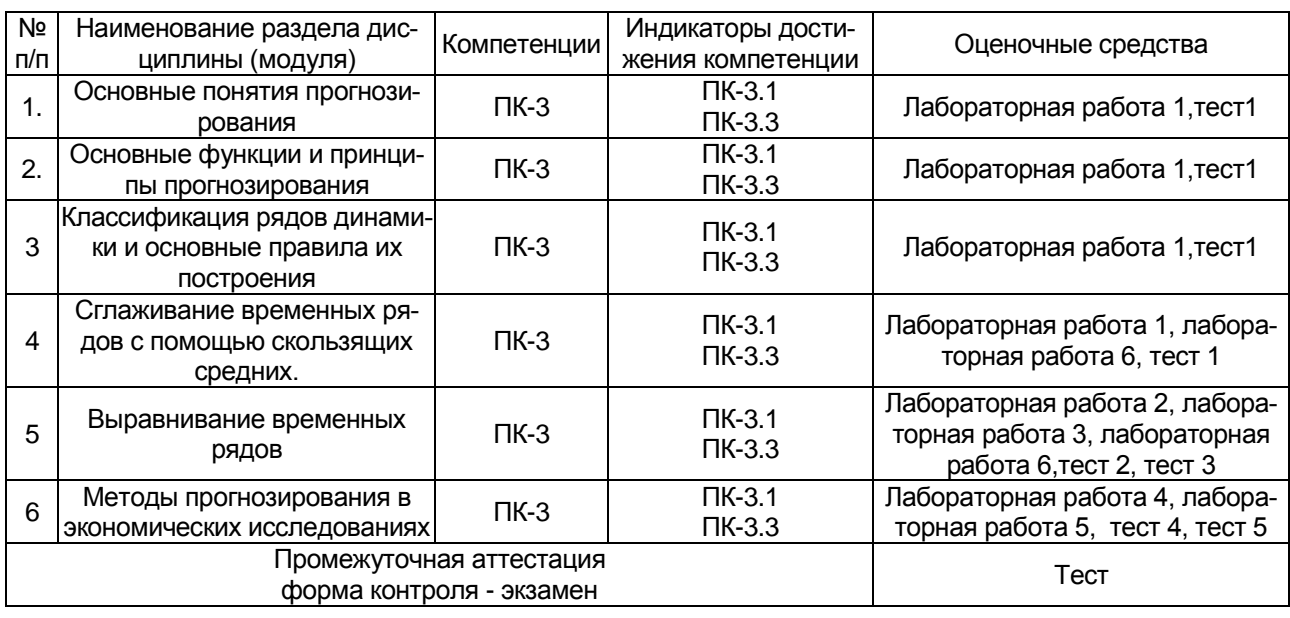

## 20 Типовые оценочные средства и методические материалы, определяющие процедуры оценивания

## 20.1 Текущий контроль успеваемости

Контроль успеваемости по дисциплине осуществляется с помощью следующих оценочных средств:

Лабораторные работы, тесты

## Лабораторная работа №1

1. В таблице представлены данные об изменении курса акций промышленной компании в течение месяца.

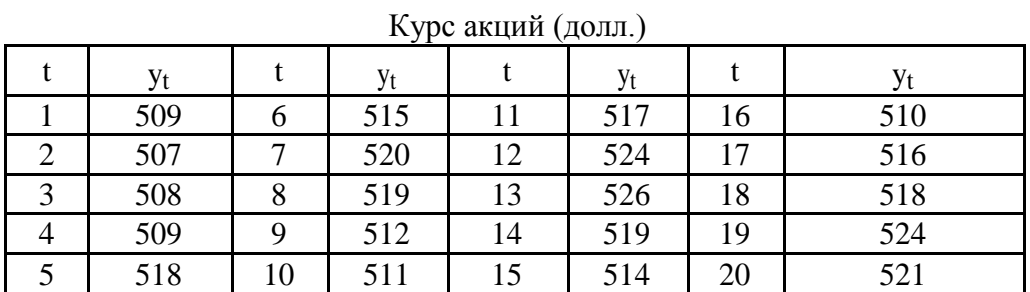

Требуется проверить утверждение об отсутствии тенденции в изменении курса акций с помощью метода Фостера-Стюарта.

Доверительную вероятность принять равной 0,95.

2. Ежеквартальная динамика процентной ставки банка в течение 7 кварталов представлена в таблине

Процентная ставка банка

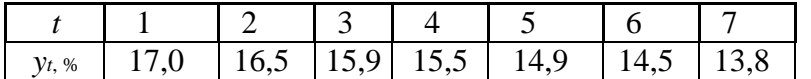

Требуется:

а) обосновать правомерность использования среднего абсолютного прироста для получения прогнозного значения процентной ставки в восьмом квартале;

б) рассчитать прогнозное значение процентной ставки банка в восьмом квартале, используя показатель среднего абсолютного прироста.

**3.** Изменение ежеквартальной динамики процентной ставки банка происходило примерно с постоянным темпом роста в течение 7 кварталов. Процентная ставка банка в I квартале равнялась 8,3%, а в 7 квартале — 14%.

Рассчитайте прогнозное значение процентной ставки банка в 8 квартале, используя средний темп роста.

**4.** По данным о вводе в действие жилых домов рассчитайте цепные, базисные и средние:

а) абсолютные приросты;

б) темпы роста;

в) темпы прироста.

В качестве базисного уровня возьмите начальный уровень ряда.

Определите прогнозное значение общей площади вводимого жилья в течение следующего 6 года (время упреждения *L* = 1), используя показатель среднего абсолютного прироста.

Ввод в действие жилых домов (млн. кв. м.)

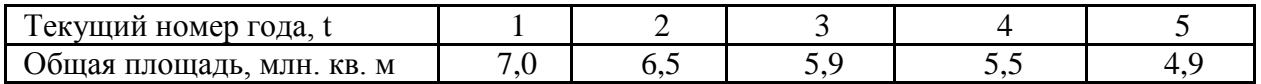

## **Лабораторная работа №2**

**1.** Рассчитайте взвешенную скользящую среднюю для временного ряда курса акций фирмы IBM. Длина интервала сглаживания I=5, сглаживание на каждом активном участке - по полиному 2-го порядка.

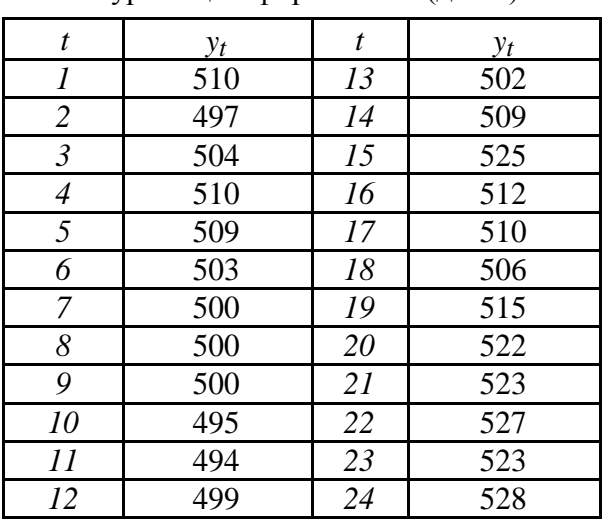

#### Курс акций фирмы IBM (долл.)

**2.** По данным об урожайности за 16 лет рассчитайте трех- и семилетние простые скользящие средние. Графически сравните результаты.

Урожайность пшеницы (ц/га)

| Текущий      |      |            |      |      |      |      |      |      |
|--------------|------|------------|------|------|------|------|------|------|
| номер года t |      |            |      |      |      |      |      |      |
|              | 19,3 | 17,3       | 10,7 | 15,6 | 17,4 | 19,7 | 14,2 | 19,4 |
| Текущий      |      | 10         |      |      |      | 14   | 15   | ιo   |
| номер года t |      |            |      |      |      |      |      |      |
|              | 19,9 | ר ר<br>⊥∠. | 18,3 | 19,3 | 22,9 | 18,4 | 20,5 | 22,9 |

3. В таблице приведены квартальные данные о прибыли компании за последние четыре года. Для сглаживания колебаний примените процедуру скользящих средних, приняв длину интервала сглаживания  $l = 4$ .

| № года         | Квартал        | Порядковый но-<br>мер квартала t | Прибыль $y_t$ , тыс.<br>долл. США |
|----------------|----------------|----------------------------------|-----------------------------------|
| $\mathbf{1}$   | $\overline{2}$ | 3                                | $\overline{\mathbf{4}}$           |
| $\mathbf{1}$   |                | 1                                | 10                                |
|                | $\mathbf{I}$   | $\overline{2}$                   | 11,4                              |
|                | III            | 3                                | 12                                |
|                | IV             | $\overline{4}$                   | 17,5                              |
| $\overline{2}$ | T              | 5                                | 16                                |
|                | $\mathbf{I}$   | 6                                | 17                                |
|                | III            | 7                                | 18,5                              |
|                | IV             | 8                                | 23,6                              |
| 3              | I              | 9                                | 23                                |
|                | $\mathbf{I}$   | 10                               | 24,6                              |
|                | III            | 11                               | 25                                |
|                | IV             | 12                               | 30,6                              |
| $\overline{4}$ | I              | 13                               | 29                                |
|                | $\mathbf{I}$   | 14                               | 31                                |
|                | III            | 15                               | 31,9                              |
|                | IV             | 16                               | 34                                |

Прибыль компании, тыс. долл. США

**4.** Выведите весовые коэффициенты для расчета взвешенных скользящих средних. Длина интервала сглаживания  $l = 5$ , сглаживание на каждом активном участке - по полиному 2-го порядка.

## **Лабораторная работа №3**

1. В таблице представлены данные за 11 лет о среднегодовой численности промышленно-производственного персонала, занятого в электроэнергетике.

Среднегодовая численность промышленно-производственного персонала (ППП),

тыс. чел.

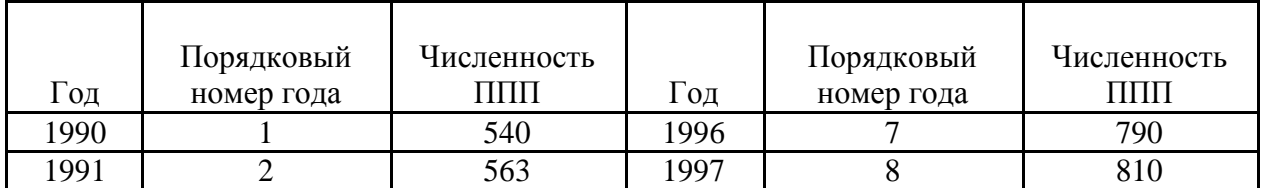

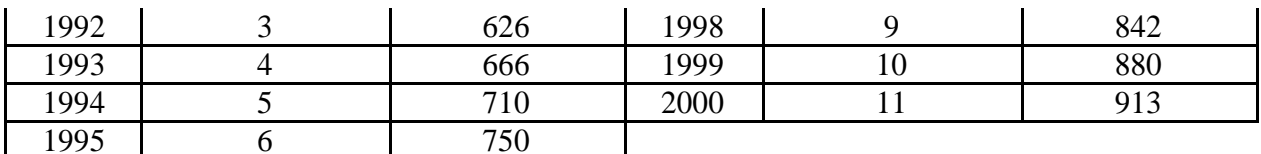

Требуется рассчитать прогнозное значение среднегодовой численности промышленнопроизводственного персонала в следующем году (время упреждения  $L = 1$ ), исходя из предположения, что тенденция ряда может быть описана:

1. линейной моделью;

2. параболической моделью;

3. показательной моделью.

2. На основе квартальных данных об объемах продаж продукции фирмы (тыс. шт.) за 5 лет была построена тренд — сезонная модель. Сезонность носила мультипликативный характер. Оценки коэффициентов сезонности представлены в таблице.

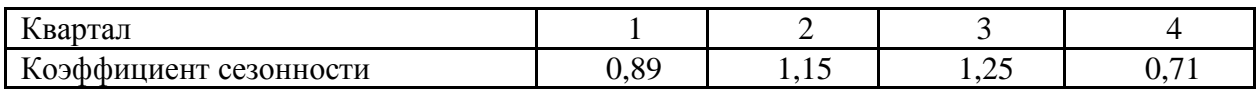

Рассчитайте прогнозную оценку уровня продаж в первом полугодии следующего, если уравнение тренда имеет вид  $y_t = 15,2 + 0,15t$ .

## Лабораторная работа №4

**1.** Для временного ряда розничного товарооборота региона (млрд. руб.) длиной  $n =$ 20 (t = 1, 2, ..., 20) оценены параметры трендовой модели:  $y_t = 10,2 + 1,2t$ . Дисперсия отклонений фактических значений от расчетных  $S_{y}^{2} = 0.25$ .

Используя эту модель, рассчитайте точечный прогноз и интервальный в точке  $t =$ 21. Доверительную вероятность принять равной 0,9.

2. Для прогнозирования численности промышленно-производственного персонала предприятия была выбрана модель  $y_t = a_0 + a_1t$ . Оценка параметров трендовой модели осуществлялась по квартальным данным за период с I квартала 1999 г. по IV квартал  $2003$   $r$ .

Значение статистики Дарбина-Уотсона для ряда остатков  $d = 1,39$ .

Проверить гипотезу об отсутствии в остатках автокорреляции первого порядка (уровень значимости  $\alpha = 0.05$ ).

3. Программа выдала следующие характеристики ряда остатков:

— длина ряда  $n = 20$ ;

— коэффициент асимметрии  $A = 0.6$ :

— коэффициент эксцесса  $\Theta = 0.7$ .

На основании этих характеристик проверить гипотезу о нормальном законе распределения остаточной последовательности.

 $\overline{4}$ В табл. 1.8 представлены квартальные данные о прибыли компании за последние четыре года. Для описания тенденции этого временного ряда построена линейная модель  $y_t = 51,878 + 2,320t$   $(t = 1,2,...,16)$ . Требуется проверить гипотезу об отсутствии автокорреляции первого порядка в остатках, полученных после построения линейной трендовой модели. Уровень значимости  $\alpha = 0.05$ .

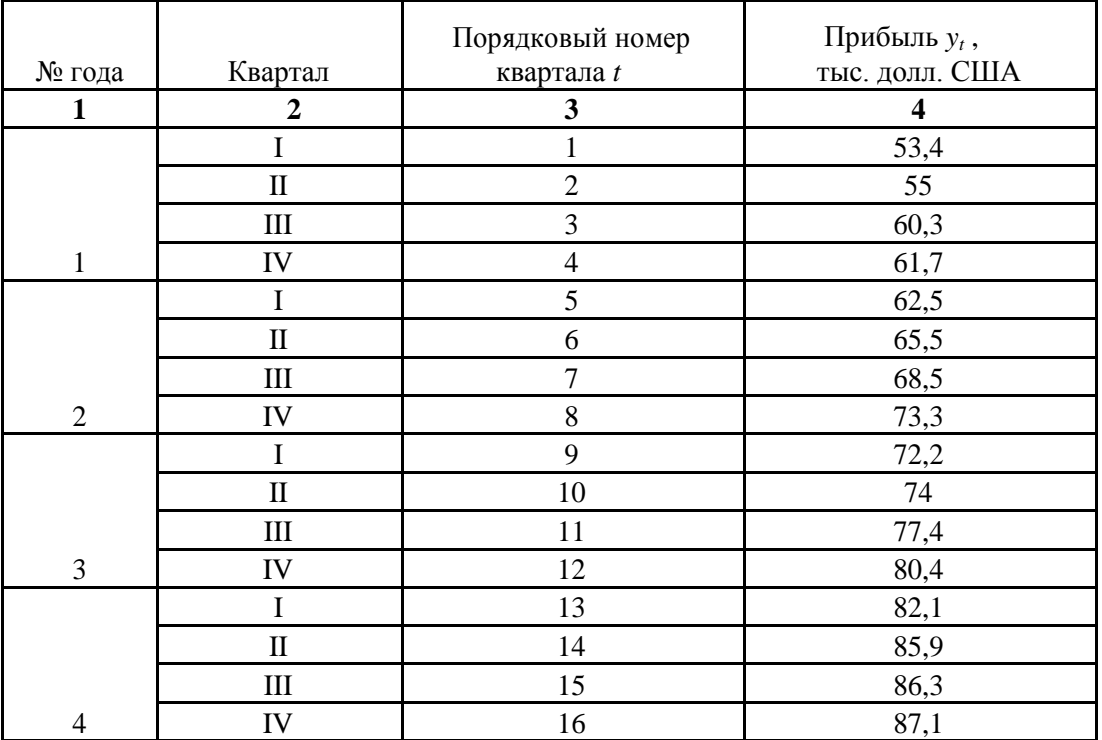

## **Лабораторная работа №5**

1. Рассчитайте экспоненциальную среднюю для временного ряда объема продаж продукции фирмы при значении параметра адаптации α=0,1. В качестве начального значения экспоненциальной средней возьмите среднее значение из всех представленных уровней.

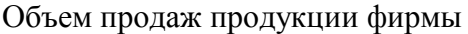

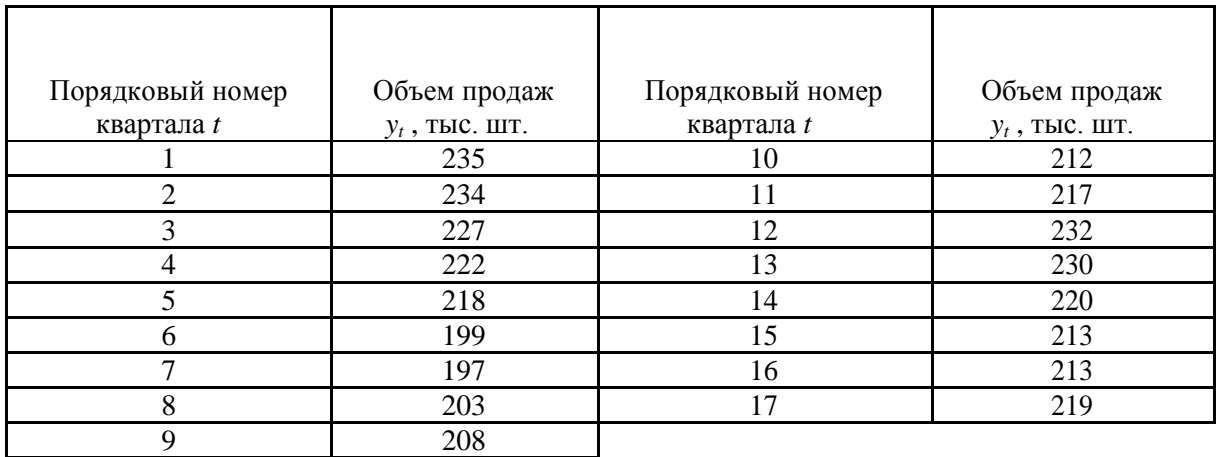

**2.** По данным задания № 1 рассчитайте экспоненциальную среднюю при двух различных значениях параметра адаптации: α = 0,5 и α = 0,9. Сравните графически исходный временной ряд и экспоненциально сглаженные временные ряды при различных значениях параметра адаптации. Укажите, какой временной ряд носит более гладкий характер.

# **Лабораторная работа №6**

1. В таблице 1, приведенной ниже приведены данные по доходам населения за период с 1999 по 2001 год и сведения о приросте сбережений на вкладах и в ценных бумагах и о расходах на покупку валюты за тот же период.

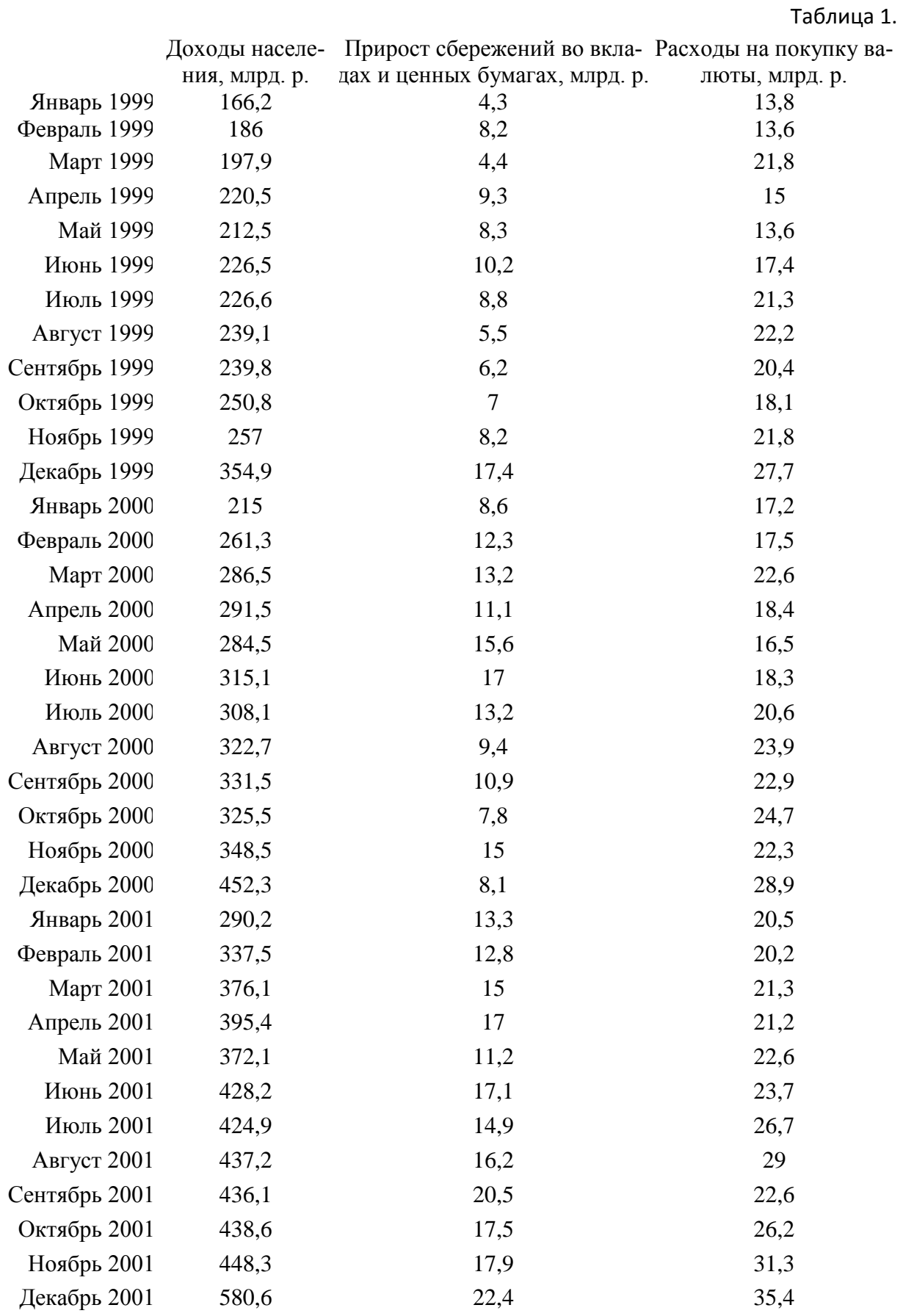

Методом экспоненциального сглаживания постройте модель одного из предложенных временных рядов. Оцените качество модели и сделайте прогноз на несколько шагов вперед.

 $2.$ Проведите сезонную декомпозицию для ряда Series\_G, расположенного в папке Examples. Укажите: имеет ли предложенный временной ряд тренд, сезонную компоненту, вид сезонности, период сезонности. Проанализируйте, является ли случайная компонента данного ряда стационарным рядом.

## Критерии оценки лабораторных работ:

оценка «отлично» выставляется студенту, если все задания выполнены;

оценка «хорошо» выставляется студенту, если все задания выполнены, но возможно, с некоторыми недочетами

- оценка «удовлетворительно» выставляется студенту, если задания выполнены частичнов и (или) с недочетами.

оценка «неудовлетворительно», если выполнено меньше 50 % задания.

## Комплект тестов

## Tect 1

1. На основе временного ряда квартальной динамики производства электроэнергии (с 1 квартала 1999 г. по 2 квартал 2004 г.) рассчитывается прогноз производства в 3 квартале 2004 г.

Этот прогноз является: а)оперативным; б) краткосрочным; в)среднесрочным; г) долгосрочным.

- 2. Отрезок времени от момента, для которого имеются последние статистические данные об изучаемом объекте, до момента, к которому относится прогноз, называется ...
	- а) временем упреждения прогноза;
	- б) периодом наблюдения;
	- в) ретроспективным участком.
- 3. Прогноз, для которого время упреждения превышает 5 лет, относится к ...
	- а) долгосрочным;
	- б) краткосрочным;
	- в) среднесрочным.
- 4. Прогноз, отвечающий на вопрос: что вероятнее всего ожидать в будущем, называется
	- а) поисковым;
	- б) нормативным;
	- в) репрезентативным.
- 5. На основе временного ряда годовой динамики производства электроэнергии (с 1989 г. по 2001 г.) рассчитывается прогноз производства в 2003 г. Этот прогноз является:

а)оперативным; б)краткосрочным; в)среднесрочным; г)долгосрочным.

6. В таблицах приведены примеры рядов динамики

Ряд динамики №1. Объем продаж рекламного времени радиостанцией за 6 недель.

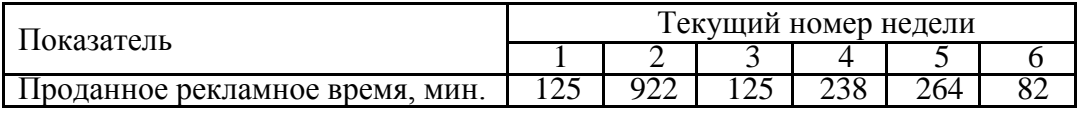

Ряд динамики №2. Цены акций промышленной компании на момент открытия торгов (долл.).

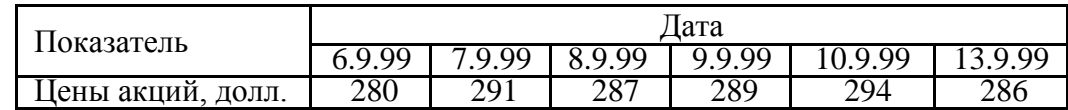

Укажите, какой ряд динамики является интервальным:

а) ряд динамики №1;

- б) ряд динамики №2;
- в) пример интервального ряда динамики отсутствует.
- 7. В таблицах приведены примеры рядов динамики.

Ряд динамики №1. Объем продаж рекламного времени радиостанцией за 6 недель.

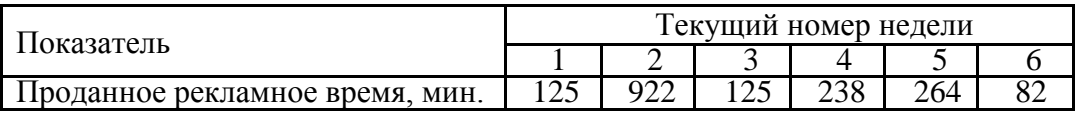

Ряд динамики №2. Цены акций промышленной компании на момент открытия тор-гов (долл.).

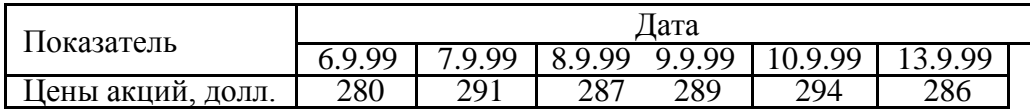

Укажите, какой ряд динамики является моментным:

а) ряд динамики №1;

б) ряд динамики №2;

- в) пример моментного ряда динамики отсутствует.
- 8. На основе временного ряда квартальной динамики производства продукции предприятия (с 1 квартала 1998 г. по 2 квартал 2004 г.) рассчитывается прогноз производства в 3 квартале 2004г.

Этот прогноз является:

а) оперативным, поисковым; б)

- краткосрочным, поисковым;
- в) среднесрочным, нормативным;
- г) среднесрочным, поисковым.
- 9. Представление уровней временного ряда в виде:

$$
y_t = u_t + s_t + \mathcal{E}_t,
$$

где

 $u_t$  — тренд;

*s<sup>t</sup>* — сезонная компонента;

<sup>ε</sup>*<sup>t</sup>* — случайная компонента, соответствует:

а) мультипликативной модели;

- б) аддитивной модели;
- в) модели смешанного типа.

10. Представление уровней временного ряда в виде:

 $y_t = u_t \cdot s_t \cdot \varepsilon_t$ ,

где

 $u_t$ — тренд; *st*— сезонная компонента;

<sup>ε</sup>*t*— случайная компонента,

соответствует:

а) мультипликативной модели;

б) аддитивной модели;

в) модели смешанного типа.

11. Для описания периодических колебаний, имеющих период три месяца, используется:

- а) сезонная компонента**;**
- б) случайная компонента**;**
- в) трендовая компонента**;**
- г) циклическая компонента.

12. Для описания периодических колебаний, имеющих период пять лет, используется:

- а) сезонная компонента**;**
- б) случайная компонента**;**
- в) трендовая компонента**;**
- г) циклическая компонента.
- 13. Используя метод Фостера-Стюарта, проверьте гипотезу об отсутствии тенденции в изменении курса акции промышленной компании, если наблюдаемое значение критерия

 $t_{Ha6\pi} = 4.5$ ; критическое значение  $t_{kp} = 2.093$ . Следовательно:

- а) гипотеза об отсутствии тенденции не отвергается;
- б) гипотеза об отсутствии тенденции отвергается;
- в) требуется использование более мощного критерия.

14. Представление уровней временного ряда в виде

$$
y_t = u_t \cdot s_t + \varepsilon_t,
$$

где

 $u_t$ — тренд;

*st*— сезонная компонента;

<sup>ε</sup>*t*— случайная компонента,

соответствует:

а) мультипликативной модели;

- б) аддитивной модели;
- в) модели смешанного типа.
- 15. Если наблюдается устойчивая тенденция роста курса акций промышленной компании, то используется термин:
	- а) бычий тренд;
	- б) медвежий тренд;
	- в) боковой тренд.
- 16. Если значения цепных абсолютных приростов временного ряда примерно одинаковы, то для вычисления прогнозного значения в следующей точке корректно использовать:

а) средний абсолютный прирост; б) средний темп роста; в) средний темп прироста.

17. Ежеквартальная динамика процентной ставки банка в течение 5 кварталов представлена в таблице:

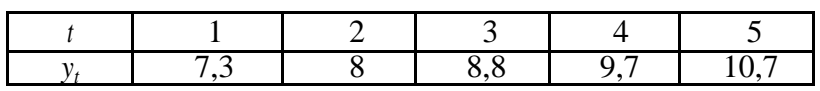

Для приведенных данных средний темп роста равен ... %. (Ответ — целое число).

18. Ежеквартальная динамика процентной ставки банка в течение 5 кварталов представлена в таблице:

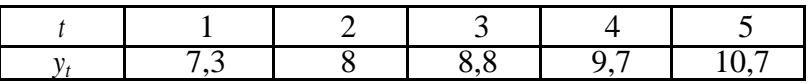

Средний темп прироста равен ...%. (Ответ — целое число).

19. Ежеквартальная динамика процентной ставки банка в течение 5 кварталов представлена в таблице:

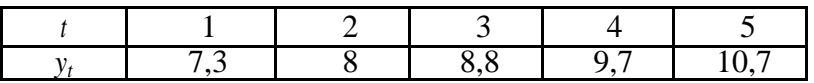

С помощью среднего темпа роста рассчитайте прогноз процентной ставки банка в 6 квартале. Прогноз равен ...%. (Точность ответа — один знак после запятой).

20. Ежеквартальная динамика процентной ставки банка в течение 5 кварталов представлена в таблице:

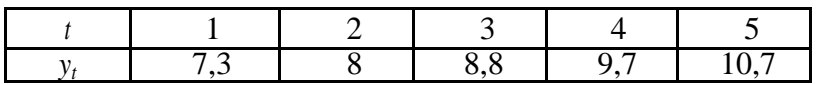

Рассчитайте прогноз процентной ставки банка в 7 квартале c помощью среднего темпа роста. Прогноз равен ...%. (Ответ — целое число).

- 21. Средний темп роста используется для вычисления прогнозного значения в следующей точке, если:
	- а) цепные абсолютные приросты примерно одинаковы;
	- б) цепные темпы роста примерно одинаковы;
	- в) базисные абсолютные приросты примерно одинаковы.
- 22. Средний абсолютный прирост используется для вычисления прогнозного значения в следующей точке, если:
	- а) цепные абсолютные приросты примерно одинаковы;
	- б) цепные темпы роста примерно одинаковы; в) базис-
	- ные абсолютные приросты примерно одинаковы.
- 23. Изменение жилищного фонда города происходило примерно с постоянным темпом роста в течение пяти лет (с 1999 г. по 2003 г.) Средний темп роста составил *T* =102,7%. Рассчитайте прогнозное значение жилищного фонда города в 2004 г. (время упреждения *L* = 1), если в 2003 г. он составил 2600 тыс. кв. м. Прогноз равен … тыс. кв. м. (Ответ — целое число).
- 24. Изменение жилищного фонда города происходило примерно с постоянным темпом роста в течение пяти лет (с 1997 г. по 2001 г.) Средний темп роста составил *T* =102,7%. Рассчитайте прогнозное значение жилищного фонда города в 2003 г. (время упреждения *L* = 2), если в 2001 году он составил 2600 тыс. кв. м. Прогноз равен … тыс. кв. м. (Ответ — целое число).

25.Характер развития показателя, представленного временным рядом с уровнями *y*1, *y*2, …, *yt* , …, *yn* , близок к линейному. Тогда прогноз на один шаг вперед с помощью среднего абсолютного прироста  $\Delta y$  может быть вычислен по формуле:  $y_{n+1} =$ 

a) 
$$
y_n + \overline{\Delta y}
$$
;

$$
5) y_n + \frac{\Delta y}{2}
$$

26. Характер развития показателя, представленного временным рядом с уровнями *y*1,*y*2, …, *yt* , …, *yn*, близок к линейному. Тогда прогноз на два шага вперед с помощью среднего абсолютного прироста ∆у может быть вычислен по формуле:  $y_{n+1} =$ 

- a)  $y_n * \overline{\Delta y}$ ;  $\sigma$ <sup>*s*</sup> *y<sub>n</sub>* +  $2\overline{\Delta y}$ ;
- в)  $y_n 2\overline{\Delta y}$ .
- 27. Значения уровней временного ряда *y*1, *y*2, …, *y<sup>t</sup>* , …, *y<sup>n</sup>* возрастают примерно с постоянным темпом роста. Тогда прогноз на один шаг вперед с помощью среднего темпа роста *T* (*T* — не в процентном выражении) может быть вычислен по формуле:  $y_{n+1} =$

a) 
$$
y_n * \overline{T}
$$
;  
\n6)  $y_n + T$ ;  
\nB)  $y_n + \frac{\overline{T}}{2}$ .

- 28. Значения уровней временного ряда *y*1, *y*2, …, *yt* , …, *yn* возрастают примерно с постоянным темпом роста. Тогда прогноз на два шага вперед с помощью среднего темпа роста  $T(T)$ — не в процентном выражении) может быть вычислен по формуле:  $y_{n+1} =$ 
	- a)  $y_n * \overline{T}^2$ ;

$$
6) y_n + \overline{T}^2
$$

- $y_n + 2\overline{T}$ .
- 29. Для временного ряда квартальной динамики прибыли предприятия (с 1 квартала 2001 г. по 2 квартал 2002 г.) рассчитываются значения цепных абсолютных приростов.

В результате расчетов будут определены значения:

- а) 5 цепных абсолютных приростов;
- б) 6 цепных абсолютных приростов;
- в) 4 цепных абсолютных приростов;
- г) 2 цепных абсолютных приростов.

30. В таблице представлены данные о вводе в действие жилых домов (млн. м<sup>2</sup>)

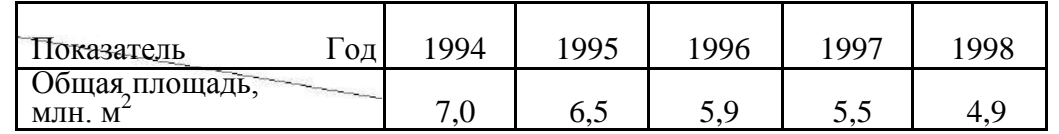

Можно утверждать, что в среднем ежегодно строительство жилья снижалось на:

- а) 8,53%;
- б) 18,53%;
- в) 3,5%;
- г) 1,3%.

### **Тест 2**

1. При сглаживании временного ряда с помощью 7-членной скользящей средней теряются:

а) первые и последние 3 уровня временного ряда;

б) первые и последние 7 уровней временного ряда;

в) только первые 3 уровня;

г) только первые 7 уровней.

2. При использовании взвешенной скользящей средней весовые коэффициенты при сглаживании по полиному 2-го порядка будут такими же, как при сглаживании:

- а) по полиному 3-го порядка;
- б) по полиному 1-го порядка;
- в) по полиному 4-го порядка.
- 3. Данные об изменении урожайности озимой пшеницы за 10 лет представлены в таблице (ц/га):

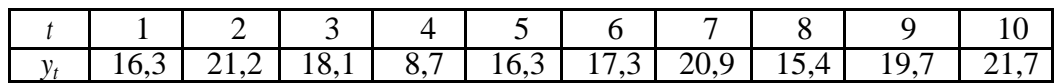

Сглаженное значение второго уровня ряда при использовании трехлетней скользящей средней равно ...

(Точность ответа — один знак после запятой).

4. Данные об изменении урожайности озимой пшеницы за 10 лет представлены в таблице  $(\text{II}/\text{ra})$ :

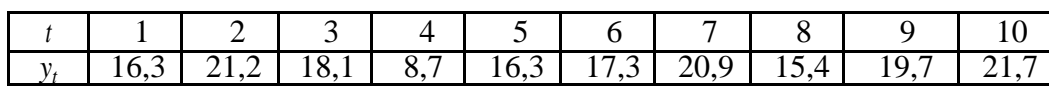

Сглаженное значение девятого уровня ряда при использовании трехлетней скользящей средней равно …

(Точность ответа — один знак после запятой).

5. Данные об изменении урожайности озимой пшеницы за 10 лет представлены в таблице (ц/га):

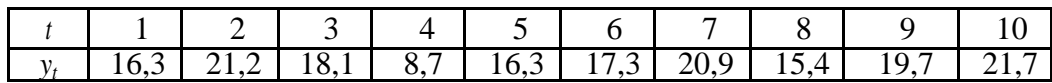

Произвести сглаживание по 5-членной взвешенной скользящей средней. Выравнивание проводить по полиному 2-го порядка. Сглаженное значение третьего уровня ряда равно ...

(Точность ответа — 2 знака после запятой).

6. Данные об изменении урожайности озимой пшеницы за 10 лет представлены в таблице (ц/га):

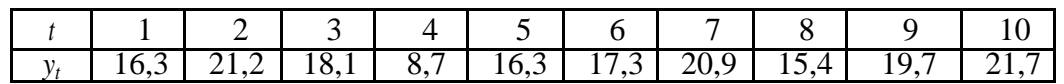

Произвести сглаживание по 5-членной взвешенной скользящей средней. Выравнивание проводить по полиному 2-го порядка. Сглаженное значение восьмого уровня ряда равно ...

(Точность ответа — 2 знака после запятой).

7. Более гладкий временной ряд будет получен при сглаживании:

- а) по 5-членной скользящей средней;
- б) по 7-членной скользящей средней;

в) по 11-членной скользящей средней.

8. При сглаживании временного ряда с помощью 11-членной скользящей средней теряются:

- а) первые и последние 5 уровней временного ряда;
- б) первые и последние 11 уровней временного ряда;
- в) только первые 5 уровней;
- г) только первые 11 уровней.

9. При использовании простой скользящей средней выравнивание на каждом активном участке производится по:

- а) полиному первого порядка;
- б) полиному второго порядка;
- в) показательной модели.

10. Данные об уровне безработицы за 10 месяцев представлены в таблице (%):

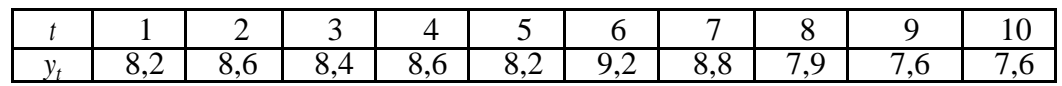

Произвести сглаживание временного ряда, используя четырехчленную скользящую среднюю. Сглаженное значение третьего уровня ряда равно ... (Точность ответа - 1 знак после запятой).

11. Расчет 5-членной взвешенной скользящей средней на каждом активном участке сглаживания  $y_{t-2}$ ,  $y_{t-1}$ ,  $y_t$ ,  $y_{t+1}$ ,  $y_{t+2}$ , осуществляется по формуле:

a) 
$$
y_t = \frac{1}{35} \left( -3y_{t-2} + 12y_{t-1} + 17y_t + 12y_{t+1} - 3y_{t-2} \right);
$$
  
\n6)  $y_t = \frac{1}{15} \left( 12y_{t-2} - 3y_{t-1} + 17y_t - 3y_{t+1} + 12y_{t-2} \right);$ 

$$
y_{t} = \frac{y_{t-2} + y_{t-1} + y_{t} + y_{t+1} + y_{t+2}}{5}.
$$

12. Расчет 7-членной взвешенной скользящей средней на каждом активном участке сглаживания  $y_{t-3}$ ,  $y_{t-2}$ ,  $y_{t-1}$ ,  $y_t$ ,  $y_{t+1}$ ,  $y_{t+2}$ ,  $y_{t+3}$  осуществляется по формуле:

a) 
$$
y_t = \frac{\frac{1}{2}y_{t-3} + y_{t-2} + y_{t-1} + y_t + y_{t+1} + y_{t+2} + \frac{1}{2}y_{t+3}}{6}
$$
;  
\n5)  $y_t = \frac{y_{t-3} + y_{t+3}}{6}$ ;  
\n**a**)  $y_t = \frac{y_{t-3} + y_{t+3}}{6}$ ;  
\n**b**)  $y_t = \frac{1}{21}(-2y_{t-3} + 3y_{t-2} + 6y_{t-1} + 7y_t + 6y_{t+1} + 3y_{t-2} - 2y_{t+3})$ .

## Tect<sub>3</sub>

1. На основе годовых данных об изменении урожайности картофеля в регионе были оценены коэффициенты линейного тренда:  $y_t = 172.2 + 4.41t$ .

В соответствии с этой моделью среднегодовой прирост урожайности составляет:

- a)  $4,418$  [ $\mu$ /ra];
- б) 172,2 [ц/га];

в) (172,2+4,418) [ц/га]; г) (172,2-4,418) [ц/га].

- 2. Для описания экономических процессов «с насыщением» используются следующие виды кривых роста:
	- а) прямая;
	- б) полином третьего порядка;
	- в) модифицированная экспонента;
	- г) логарифмическая парабола.
- 3. Тенденция изменения численности промышленно-производственного персонала предприятия за 7 лет c 1995 г. по 2001 г. (*t* = 1, 2, …, 7) описывается показательной функцией:  $y_t = 231 * 1,022t$ . Из этой модели следует, что среднегодовой темп роста численности составил:
	- а) 102,2%; б) 231%; в) 22%; г) 2,2%.
- 4. Тенденция изменения численности промышленно-производственного персонала предприятия за 7 лет c 1995 г. по 2001 г. (*t* = 1, 2, …, 7) описывается показательной функцией:  $y_t = 231 * 1,022'$  $y_t = 231 * 1,022$ <sup> $t$ </sup>. Рассчитайте прогноз численности промышленно производственного персонала в 2002 г. Прогноз равен ... чел. (Ответ — целое число).
- 5. Тенденция изменения численности промышленно-производственного персонала предприятия за 7 лет c 1995 г. по 2001 г. (*t* = 1, 2, …, 7) описывается показательной функцией:  $y_t = 231 * 1,022'$ *t y* 231*\**1*,*022 . Среднегодовой темп прироста численности составил:
	- а) 2,2%;
	- б) 31%;
	- в) 22%;
	- г) 12,2%.
- 6. К классу S-образных кривых относится:
	- а) кривая Гомперца;
	- б) полином третьего порядка;
	- в) модифицированная экспонента;
	- г) логарифмическая парабола.
- 7. Тенденция изменения численности промышленно-производственного персонала предприятия за 7 лет (с 1993 г. по 1999 г.) (*t* = 1, 2, …, 7) описывается показательной функцией  $y_t = 431 * 1,022'$  $y_t = 431 * 1,022$ <sup>t</sup>.
	- Из этой модели следует, что:
		- а) наблюдается тенденция увеличения численности промышленнопроизводственного персонала предприятия;
		- б) наблюдается тенденция уменьшения численности промышленнопроизводственного персонала предприятия;
		- в) отсутствует тенденция в изменении показателя.
- 8. Тенденция изменения численности промышленно-производственного персонала предприятия за 7 лет (с 1993 г. по 1999 г.) (*t* = 1, 2, …, 7) описывается показательной функ-

цией:  $v_t = 431 \cdot 1.019^t$ . Рассчитать прогноз численности промышленно производственного персонала в 2000 г.

Прогноз равен ... чел.

(Ответ — целое число).

- 9. К классу S-образных кривых относится:
	- а) логистическая кривая:
	- б) полином второго порядка;
	- в) модифицированная экспонента;
	- г) логарифмическая парабола.
- 10. Для описания процессов «с насыщением» используются следующие кривые роста:
	- а) полином первого порядка (линейная модель);
	- б) полином второго порядка (параболическая модель);
	- в) показательная или экспоненциальная кривая;
	- г) модифицированная экспонента.
- 11. Для оценивания неизвестных коэффициентов полиномов используется:
	- а) метод последовательных разностей;
	- б) метод наименьших квадратов;
	- в) метод характеристик приростов;
	- г) метод моментов.
- 12. Метод последовательных разностей позволяет определить:
	- а) порядок выравнивающего полинома;
	- б) неизвестные коэффициенты параболической модели;
	- в) неизвестные коэффициенты линейной модели.
- 13. Экспоненциальная модель может быть использована для моделирования:
	- а) трендовой компоненты;
	- б) циклической компоненты;
	- в) сезонной компоненты;
	- г) случайной компоненты.
- 14. Уравнение модифицированной экспоненты имеет вид:

a) 
$$
y_t = a \cdot b^t
$$
;  
\n6)  $y_t = k + a \cdot b^t$ ;  
\n
$$
a) \frac{1}{1} = k + a \cdot b^t.
$$

15. Уравнение логистической кривой может быть представлено в виде:

a) 
$$
y_t = a \cdot b^t
$$
;  
\n6)  $y_t = k + a \cdot b^t$ ;  
\n
$$
B) \frac{1}{t} = k + a \cdot b^t
$$
.

- 16. Система нормальных уравнений для параболической модели содержит:
	- а) три уравнения с тремя неизвестными;
	- б) два уравнения с тремя неизвестными;
	- в) два уравнения с двумя неизвестными.
- 17. Для упрощения расчетов при построении полиномиальной модели, описывающей тенденцию изменения объемов продаж фирмы за 8 кварталов ( $t = 1, 2, ..., 8$ ), следует пе-

ренести начало координат в середину ряда динамики. В новой системе отсчета последнему уровню соответствует значение *t*, равное:

- а) 7;
- б) 5;
- в) 4.
- 18. На основе годовых данных об изменении численности занятых в народном хозяйстве России с 1990 г. по 1996 г. оценены коэффициенты линейного тренда:  $y_t = 70,5 - 1,615t$  .
	- В соответствии с этой моделью численность занятых в среднем ежегодно сокращалась: а) на 1,615 млн. чел. в год;
		- б) на 1,615 млн. чел. в год;
		- в) на (70,5-1,615) млн. чел. в год;
		- г) на 70,5 млн. чел. в год.

## Тест 4

- 1. Критерий Дарбина-Уотсона служит для:
	- а) проверки свойства случайности остаточной компоненты;
	- б) проверки гипотезы о нормальном характере распределения ряда остатков;
	- в) обнаружения автокорреляции в остатках.
- 2. С помощью выборочных характеристик асимметрии и эксцесса можно проверить:
	- а) гипотезу о нормальном характере распределения ряда остатков;
	- б) гипотезу о наличии автокорреляции в остатках;
	- в) гипотезу о случайном характере ряда остатков.
- 3. Для прогнозирования временного ряда численности промышленно-производственного персонала предприятия выбрана модель вида  $y_t = a_0 + a_1 t$ . Длина временного ряда

*n* = 20.Значение критерия Дарбина-Уотсона для ряда остатков *d* = 1,3. При уровне значимости 0,05 можно считать, что:

- а) модель не адекватна исходным данным по этому критерию;
- б) модель адекватна исходным данным по этому критерию;
- в) нет достаточных оснований для принятия решения об адекватности модели.
- 4. Для обнаружения автокорреляции в остатках можно использовать:
	- а) критерий Дарбина-Уотсона;
	- б) критерий согласия Пирсона;
	- в) выборочную характеристику асимметрии;
	- г) выборочную характеристику эксцесса.
- 5. С увеличением периода упреждения доверительный интервал прогноза:
	- а) становится шире;
	- б) становится уже;
	- в) остается неизменным.
- 6. Для временного ряда остатков  $e_t$   $(t = 1, 2, ..., 18)$  получены следующие значения:

$$
\sum_{t=1}^{t} e_t^2 = 10500^{18}
$$
  

$$
\sum_{t=2}^{18} (e_t - e_{t-1})^2 = 19950
$$

Значение критерия Дарбина-Уотсона для ряда остатков равно …

(Точность ответа — один знак после запятой).

7. Прогноз остатков вкладов населения в банках составил 47806 млн. руб., фактическое значение оказалось равным 45416 млн. руб.

Модуль относительной ошибки прогноза равен:

- а) 5,3%;
- б) 15,8%;
- в) 23%.
- 8. Прогноз остатков вкладов населения в банках составил 47806 млн. руб., фактическое значение оказалось равным 45416 млн. руб. Модуль абсолютной ошибки прогноза равен:
	- а) 2390;
	- б) 190;
	- в) 390.
- 9. Значение критерия Дарбина-Уотсона для временного ряда остатков *e*1, *e*1, …, *en* определяется выражением:

a) 
$$
d = \frac{1}{\sum_{t=1}^{n} e_t^2}
$$
;  
\n5)  $d = \sum_{t=1}^{n} e_t^2$ ;  
\n  
\n
$$
d = \frac{\sum_{t=2}^{n} (e_t - e_{t-1})^2}{\sum_{t=1}^{n} e_t^2}
$$

- 10. Критерий Дарбина-Уотсона связан с проверкой гипотезы об отсутствии автокорреляции:
	- а) первого порядка;
	- б) нулевого порядка;
	- в) второго порядка.
- 11. Если расчетное значение критерия Дарбина-Уотсона *d* меньше нижнего табличного критического значения *d*1, то:
	- а) модель не адекватна реальному процессу по данному критерию;
	- б) модель адекватна реальному процессу по данному критерию;
	- в) нет достаточных оснований для принятия решения об адекватности модели.
- 12. Если расчетное значение критерия Дарбина-Уотсона *d* больше верхнего табличного критического значения  $d_2$  но меньше 2, то:
	- а) модель не адекватна реальному процессу по данному критерию;
	- б) модель адекватна реальному процессу по данному критерию;
	- в) нет достаточных оснований для принятия решения об адекватности модели.
- 13. Если расчетное значение критерия Дарбина-Уотсона *d* принадлежит области  $d_1$  ≤  $d$  ≤  $d_2$ 
	- ( *d*<sup>1</sup> , *d*<sup>2</sup> табличные критические значения), то:
		- а) модель не адекватна реальному процессу по данному критерию;
		- б) модель адекватна реальному процессу по данному критерию;
		- в) нет достаточных оснований для принятия решения об адекватности модели.
- 14. Для обнаружения автокорреляции в остатках используется критерий …
- 15. Значение коэффициента автокорреляции первого порядка может быть равно:

а) 4; б) 0,5; в) 2;  $r) -0, 5.$ 

16. Для временного ряда производства угля длиной *n* = 9 (*t* = 1, 2, ... ,9) оценены параметры модели  $y_t = 454 - 17.8t$  и дисперсия отклонений фактических значений от расчетных  $S^2$ <sub>y</sub> = 7,5 (млн. тонн)<sup>2</sup>.

Ширина доверительного интервала прогноза в точке *t* = 10 (разница между верхней и нижней границей прогноза) ... млн. тонн (Доверительную вероятность принять равной 0,9. Точность ответа — один знак после запятой).

17. Для временного ряда производства угля длиной *n* = 9 (*t* = 1, 2, ... ,9) оценены параметры

Модели  $y_t = 454 - 17,8t$  и дисперсия отклонений фактических значений от расчетных  $S_{y}^{2}$  = 7,5 (млн. тонн)<sup>2</sup>. Рассчитать интервальный прогноз производства угля в точке *t* = 11.

Нижняя граница прогноза равна … млн. тонн.

(Доверительную вероятность принять равной 0,9. Точность ответа — один знак после запятой).

18. Для временного ряда производства угля длиной *n* = 9 (*t* = 1, 2, ... ,9) оценены параметры модели  $y_t = 454 - 17.8t$  и дисперсия отклонений фактических значений от расчетных  $S^2$ <sub>y</sub> = 7,5 (млн. тонн)<sup>2</sup>. Сравните ширину доверительных интервалов в точке  $t = 11$ (период упреждения прогноза равен 2) и в точке *t* = 12 (период упреждения прогноза равен 3).

Выбрать правильный вариант ответа:

- а) в точке t=11 доверительный интервал шире;
- б) в точке t=12 доверительный интервал шире;
- в) ширина доверительных интервалов одинакова.
- 18. В таблице приведены квартальные данные об объемах перевозок грузов железнодорожным транспортом.

Объем перевозок грузов железнодорожным транспортом (млн. тонн)

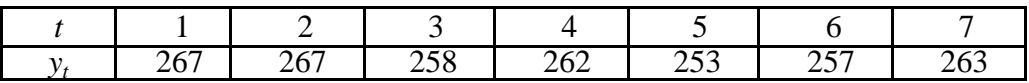

В таблице указаны прогнозные значения этого показателя *t y* , полученные по двум моделям.

Прогнозы объемов перевозок железнодорожным транспортом (млн. тонн)

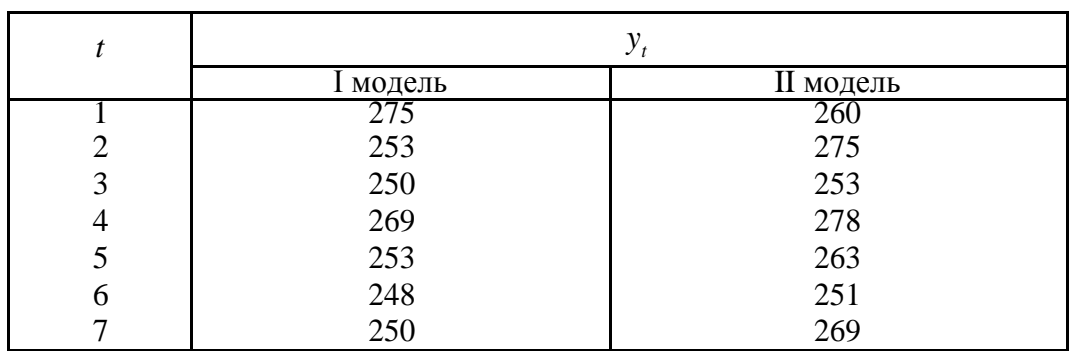

Сравните точность моделей на основе средней относительной ошибки по модулю. Слелайте вывод:

- а) I модель более точная;
- б) II модель более точная;
- в) точность моделей одинакова.

### Тесты 5

- 1. К достоинствам адаптивных методов прогнозирования относятся:
	- а) возможность обрабатывать ряды с пропущенными значениями;
	- б) способность учитывать различную информационную ценность уровней временного ряда;
	- в) способность учитывать ошибку прогноза на предыдущем шаге.
- 2. Дисперсия экспоненциальной средней S<sub>t</sub>:
	- а) больше дисперсии исходного временного ряда;
	- б) меньше дисперсии исходного временного ряда;
	- в) равна дисперсии исходного временного ряда.
- 3. Укажите, какой ряд носит более гладкий характер:
	- а) исходный ряд;
	- б) временной ряд после экспоненциального сглаживания при  $\alpha = 0.5$ ;
	- в) временной ряд после экспоненциального сглаживания при  $\alpha = 0.1$ .
- 4. К временному ряду  $y_1, y_2, ..., y_t, ..., y_n$  применяется процедура экспоненциального сглаживания при значении параметра сглаживания  $\alpha = 0.2$ . Указать вес текущего уровня  $y_t$ при расчете экспоненциальной средней в момент времени  $t$ . Вес текущего уровня  $y_t$  равен ...
- 5. В модели экспоненциального сглаживания параметр адаптации  $\alpha$  может быть равен:
	- $a) -0.9;$
	- $6) 0.9$ ;
	- $B) 0.1$ ;
	- $r)$  1.5.
- 6. Модель экспоненциального сглаживания определяется рекуррентной формулой:

a) 
$$
S_t = \alpha y_t + \beta S_{t-1}
$$
;  
\n6)  $S_t = \alpha^2 y_t - \beta^2 S_{t-1}$ ;  
\n8)  $S_t = 2S_{t-1} + 3S_{t-2}$ .

- 7. К временному ряду  $y_1, y_2, ..., y_t, ..., y_n$  применяется процедура экспоненциального сгла-живания при различных значениях параметра адаптации а. Более гладкий временной ряд будет получен:
	- а) при  $\alpha = 0.9$ ;
	- б) при  $\alpha = 0.5$ ;
	- в) при  $\alpha = 0.1$ .
- 8. Модель Хольта-Уинтерса это:
	- а) модель с линейным характером тенденции и мультипликативной сезонностью;
	- б) модель с линейным характером тенденции и аддитивной сезонностью;

в) модель с экспоненциальным характером тенденции и мультипликативной сезонностью.

9. Рассчитайте экспоненциальную среднюю для временного ряда урожайности зерновых культур в 1986 г. В качестве начального значения экспоненциальной средней  $S_0$  возьмите среднее значение из пяти первых уровней ряда, значение параметра адаптации  $\alpha = 0.3$ .

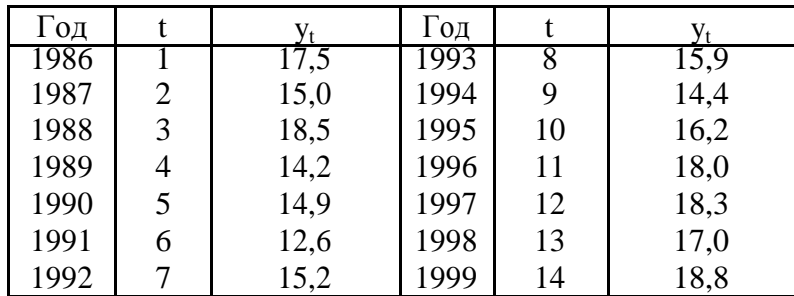

Урожайность зерновых культур (ц/га)

Значение экспоненциальной средней в в 1986 г. равно…..

(Точность — один знак после запятой).

10. В таблице представлены данные об урожайности зерновых культур.

Урожайность зерновых культур (ц/га)

| Год  |   | $y_t$ | Год  |    | $y_t$ |
|------|---|-------|------|----|-------|
| 1986 |   | 17,5  | 1993 |    | 15,9  |
| 1987 | 2 | 15,0  | 1994 |    | 14,4  |
| 1988 | 3 | 18,5  | 1995 | 10 | 16,2  |
| 1989 | 4 | 14,2  | 1996 | 11 | 18,0  |
| 1990 | 5 | 14,9  | 1997 | 12 | 18,3  |
| 1991 | 6 | 12,6  | 1998 | 13 | 17,0  |
| 1992 |   | 15,2  | 1999 | 14 | 18,8  |

Значение экспоненциальной средней в 1999 г. определяется выражением:

a) 
$$
S_{14} = \alpha y_{14} + \beta S_{13}
$$
;  
\n6)  $S_{14} = \alpha^2 y_{12} - \beta^2 S_1$ ;  
\n8)  $S_{14} = 2S_{13} + 3S_{12}$ .

#### **20.2 Промежуточная аттестация**

Промежуточная аттестация по дисциплине осуществляется с помощью следующих оценочных средств: тест.

Для оценивания результатов обучения на экзамене используются следующие показатели:

1) знание учебного материала и владение понятийным аппаратом в области статистических методов прогнозирования;

2) умение анализировать статистические данные;

3) умение применять статистические методы прогнозирования при анализе экономических данных;

4) владение навыками построения и проверки качества моделей прогнозирования; 7) владение навыками интерпретации полученных результатов в терминах прикладной области с целью получения новых знаний и выводов.

#### Контрольно-измерительный материал №1

1. При сглаживании временного ряда с помощью 5-членной скользящей средней теряются:

а) только первые два значения временного ряда;

б) только последние два значения временного ряда;

в) два первых и два последних значения временного ряда;

г) пять первых и пять последних значений временного ря-

да.

2. Данные об изменении урожайности зерновых культур за 10 лет представлены в таблице.

#### Урожайность зерновых культур (ц/га)

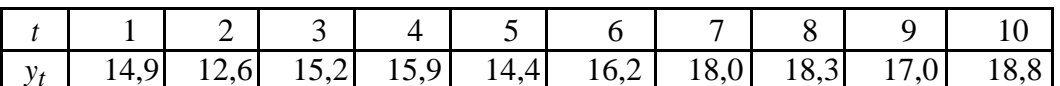

Сглаженное значение девятого уровня ряда при использовании 5-членной простой скользящей средней равно:

- a)  $14,6$ ;
- $(6)$  20.5;
- $B) 9,3;$  $r)$  14,1.

3. Более гладкий временной ряд, менее подверженный случайным колебаниям, будет получен при использовании:

а) 3-летней скользящей средней;

б) 5-летней скользящей средней;

в) 7-летней скользящей средней;

г) 19-летней скользящей средней.

4. Временной ряд урожайности зерновых культур (см. задание № 2) сглаживается с помощью 5-летней взвешенной скользящей средней. Сглаженное значение четвертого уровня ряда равно:

a)  $15,4$ ;

 $(6)$  23,8;

 $B) 7.9$ ;

 $r)$  14,9.

5. Средний абсолютный прирост используется для вычисления прогнозного значения в следующей точке, если:

а) цепные абсолютные приросты примерно одинаковы;

б) цепные темпы роста примерно одинаковы; в) базис-

ные абсолютные приросты примерно одинаковы.

6. Изменение ежеквартальной динамики процентной ставки банка в течение 7 кварталов происходило примерно с постоянным темпом роста. Средний темп роста составил *Т* 92*,*7*%* . Рассчитайте прогнозное значение процентной ставки банка в 8 квартале, если в 7 квартале она составляла 11%. Прогноз равен:

- а) 10,2%;
- б) 11,8%;
- в) 9,0%.

7. Для ежеквартальной динамики процентной ставки банка оказалось, что значения цепных абсолютных приростов примерно одинаковы в течение 7 кварталов. Средний абсолютный прирост составил  $\Delta$ *y* = −0, 4(%). Рассчитать прогнозное значение процентной ставки банка в 8 квартале, если в 7 квартале она составила 9,2%. Прогноз равен:

- а) 9,9%;
- б) 8,8%;
- в) 7,0%.

8. На основе временного ряда месячной динамики производства бумаги в РФ (с января 1993г. по июль 2004г.) рассчитывается прогноз производства в сентябре 2004г. Этот прогноз является:

а) оперативным, поисковым;

- б) краткосрочным, поисковым;
- в) краткосрочным, нормативным.

9. Дан временной ряд производства тканей в РФ.

Производство тканей (млн. кв. м.)

| $\mathbf{r}$<br>Квартал | 994 | 1994<br><b>TT</b><br> | 994 | 994 | 1995<br>. . | <b>995</b> |
|-------------------------|-----|-----------------------|-----|-----|-------------|------------|
|                         |     |                       |     |     |             |            |
|                         | 734 | ヒヘワ<br>، پ پ          | 374 | 504 | 485         | 370<br>ັບເ |

Этот временной ряд является:

а) моментным;

б) интервальным;

в) производным.

10. По данным о производстве угля за 9 лет с 1990 г. по 1998 г. (*t* = 1, 2, ..., 9) были оценены параметры модели

$$
y_t = 425 - 509t - 1059t^2
$$

Используя полученную модель, рассчитайте прогноз производства в 1999 г. (*t* = 10). Прогноз равен:

а) 215,1 млн. тонн; б) 240,2 млн. тонн;

в) 300,5 млн. тонн.

11. По данным задания №10 рассчитайте интервальный прогноз угля в 1999 г., если дисперсия отклонений фактических значений от расчетных  $S_y^2 = 9$  (млн. тонн)<sup>2</sup>. Доверительную вероятность принять равной 0,9.

Нижняя граница прогноза равна:

а) 105,7;

б) 205,7;

в) 305,7.

12. Для прогнозирования временного ряда численности промышленно- производственного персонала предприятия была выбрана модель  $y_t = a_0 + a_1t$ . Оценка параметров модели проводилась для временного ряда длиной  $n = 24$ .

Значение критерия Дарбина-Уотсона для ряда остатков  $d = 0.9$ .

При уровне значимости 0.05 можно считать, что:

- а) модель адекватна реальному процессу по данному критерию;
- б) модель не адекватна реальному процессу по данному критерию;
- в) нет достаточных оснований для принятия решения об адекватности модели.

13. Программа выдала следующие характеристики ряда остатков:

Длина ряда  $n = 24$ ;

Коэффициент асимметрии  $A = 0.7$ ;

Коэффициент эксцесса  $\Theta = -0.5$ .

С помощью этих характеристик можно проверить гипотезу

о: а) нормальном характере распределения ряда остатков;

С б) наличии автокорреляции в остатках;

С в) случайном характере ряда остатков.

14. Тенденция изменения среднегодовой численности промышленно-

производственного персонала предприятия за 10 лет ( $t = 1, 2, ..., 10$ ) описывается показательной функцией  $y_t = 579 * 1,026^t$ .

Из этой модели следует, что среднегодовой темп роста численности промышленнопроизводственного персонала предприятия составил:

a)  $5.79\%$ :

 $(6)$  102,6%;

- $B) 2,6\%;$
- $r) 26%$ .

15. Для описания экономических процессов, имеющих предел роста (процессов «с насыщением»), могут использоваться следующие кривые роста:

а) прямая;

б) парабола;

в) модифицированная экспонента.

16. На основе годовых данных об изменении урожайности картофеля в регионе с 1989 г. по 1998 г. ( $t = 1, 2, ..., 10$ ) были оценены коэффициенты линейного тренда:

## $v_t = 180.5 + 5.1t$

Из этой модели следует, что среднегодовой прирост урожайности составлял:

a)  $5.1 \text{ m/r}$ a:

б) 180.5 п/га:

в)  $(180,5+5,1)$  ц/га.

17. По данным задания №16 рассчитать интервальный прогноз урожайности картофеля

в 1999 г., если дисперсия отклонений фактических значений от расчетных  $S_y^2 = 81(\mu/\text{ra})^2$ .

Доверительную вероятность принять равной 0,9.

Верхняя граница прогноза равна:

a)  $216.3 \text{ H}/\text{ra}$ ; б) 256,9 ц/га; в) 290,9 ц/га.

18. Какие модели способны учитывать различную информационную ценность уровней временного ряда:

а) кривые роста;

б) адаптивные модели прогнозирования;

в) простые скользящие средние.

19. Для временного ряда курса акций рассчитывалась экспоненциальная средняя при значении параметра адаптации  $\alpha = 0.1$  и экспоненциальная средняя при значении параметра адаптации α = 0,5. Указать, какой ряд носит наиболее гладкий характер и меньше подвержен случайным колебаниям:

а) исходный ряд;

б) экспоненциальная средняя при  $\alpha = 0.1$ ;

в) экспоненциальная средняя при  $\alpha = 0.5$ .

20. В модели экспоненциального сглаживания увеличение значения параметра адаптации  $\alpha$ :

а) приводит к увеличению весов при более поздних уровнях ряда;

б) приводит к увеличению весов при более ранних уровнях ряда;

в) не влияет на изменения весов при различных уровнях ряда.

21. Представление уровней временного ряда в виде:

$$
y_t = u_t + s_t + \varepsilon_t,
$$

где

 $u_t$ — тренд;

s- сезонная компонента;

 $\varepsilon$  случайная компонента,

соответствует:

а) мультипликативной модели;

б) аддитивной модели;

в) модели смешанного типа.

22. Прогнозное значение остатков вкладов населения в банках на начало июля 1995 г. составляло 47806 млрд. руб. Фактическое же значение оказалось равным 45416 млрд. руб.

Модуль относительной ошибки прогноза равен:

a)  $5.3\%$ 

 $6)$  15.8%;

 $B)$  23%.

23. Для временного ряда урожайности зерновых культур (см. задание №2) рассчитывается экспоненциальная средняя. В качестве начального значения экспоненциальной средней  $S_0$  берется среднее значение трех первых уровней. Параметр адаптации  $\alpha = 0.2$ . Значение экспоненциальной средней для первого уровня ряда равно:

a)  $14.4 \text{ H/ra}$ : б) 20,3 ц/га; в) 9,5 ц/га.

### **Критерии оценки по экзамену:**

- оценка «отлично» выставляется студенту, если правильно даны ответы более чем на 80% тестов;

- оценка «хорошо» выставляется студенту, если правильно даны ответы более чем на 70% тестов и не более чем на 80%;

- оценка «удовлетворительно» выставляется студенту, если правильно даны ответы не менее чем 50% тестов и не более чем на 70%;

- оценка «неудовлетворительно», если правильно даны ответы менее чем 50% тестов.